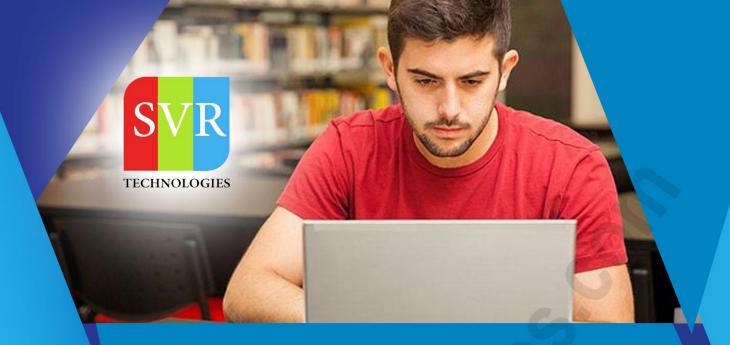

# SAP WORKFLOW TRAINING

**Self-Learning & Online Traning** 

Duration: 30+ (HOURS)

### **SVR Technologies**

Our certified faculty focused on IT industry based curriculum for Datapower Training Online. Hands-on training with tuttorial videos real-time scenarios and certification guidance that helps you to enhance your career skills.

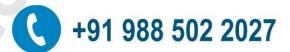

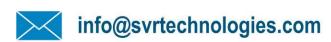

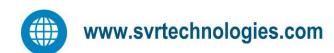

### **Features**

- > Live Instructor LED Classes
- > 100% Hands on classes
- > Faculty will provide work environment
- > Real-time Scenarios
- > Free Self-Learning Videos
- > Real-time Working Faculty
- > CV, Interview and Certification Guidance

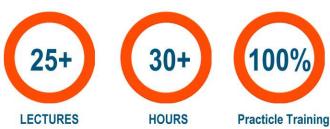

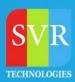

### **Topic 01: Workflow Introduction**

- Need for Workflow
- Application of Workflow

#### **Topic 02: Workflow Development**

- Introduction to Task, Workflow Template
- Workflow Builder
- Various workflow steps

#### Topic 03: Developing Bo's Methods

- Different Macro's used in BO programming
- Attributes
- Data Base Attributes and Virtual Attributes (which Returns BO's, internal tables, workareas)
- Methods
- Synchronous Method
- Synchronous Method with Result Parameter
- Asynchronous Method with Terminating Events
- Instance Independent/Dependent methods
- Dialog / Back Ground Methods

#### **Topic 04: Various Types of Task**

- Standard Task
- Customer Task
- Workflow Task
- Creating Task Group
- Creating General Task

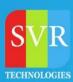

### **Topic 05: Task/Activity Add on functionalities**

- Workitem Text
- Workitem Description
- BO Attachments (\_adhoc\_objects\_)
- Workitem Priority
- Dynamic ParallelProcessing applied to task/SubWorkflows, along with Static Workflows
- Advance With Dialog option in workitem response
- Conditions
- Programming Exits with Classes
- Deadline monitoring
- Repeated Notifications
- Escalation Scenarios
- Logos in workitem Display
- Confirm End of processing option
- Word doucment type Attachments (\_Attach\_Objects)
- Workflow containers
- Event container
- Workflow containers
- Task containers
- Method Container
- Rule Containers
- Workflow Binding

### **Topic 06: Triggering event Mechanisms**

- Event Raising via Different FM's SWE\_EVENT\_CREATE,SAP\_WAPI\_RAISE\_EVENT(used in user exit,badi's,reports etc)
- Starting Workflows Directly uising FM's
- Event Raising via Change Doucments
- Transferring Additional Data along with Events

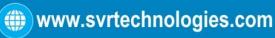

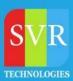

### Topic 07: Analysis of how to make use of events raised by Standard SAP

- Event Trace
- Simulate trace
- Event Linkage

#### **Topic 08: Basic Step types**

- User Decision
- Condition
- Multiple Conditions
- Loop
- Send Mail
- Container operation
- Fork
- Process control
- Wait Step
- Event Creator
- Local Workflow
- Loops
- Forks
- Creation of Local Events

### **Topic 09: Agents**

- Rule Resolution Via FM
- Expression
- Organization Unit
- Job
- Position
- Work Center
- A Sample Org Structure
- Agent assignment using Org structure

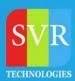

#### **Topic 10: Reporting, Log Analysis & Debugging**

- Work item analysis
- Reading & Understanding the log
- Restart workflow after Errors
- Restart workflow after system Crash
- Standard Log
- Technical log
- Graphical log
- Execution of workitems belongs to other users.
- Changing the container values at runtime
- Workflow Administration from debugging perspective
- Runtime Buffer Synchronization

### **Topic 11: Basic Customization for workflow**

- RFC destination
- Dead line monitoring

### **Topic 12: Miscellenious Topics**

- Consistency Check After Transporting to other systems
- Transporting Agent Assigment
- Setting Conditions using SWB\_COND
- Using Check Function Modules
- Workflow Wizards

### **Topic 13: Business Workplace**

- Inbox
- Outbox
- Reserve
- Forward/Auto Forward
- Express Notification
- Dynamic Coloumns Configuration in Inbox

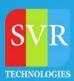

Topic 14: Dynamic Selection of Agents Using WF\_TASKs OO ABAP With Workflow

- IF\_WORKFLOW Interface usage
- Attributes Creation & Methods Creation
- Creation of workflows with Classes
- Using Functional Methods
- Raising Events via Classes

**Topic 15: IDOCs with Workflow** 

**Enroll For SAP Workflow Training: SAP Workflow Training Online** 

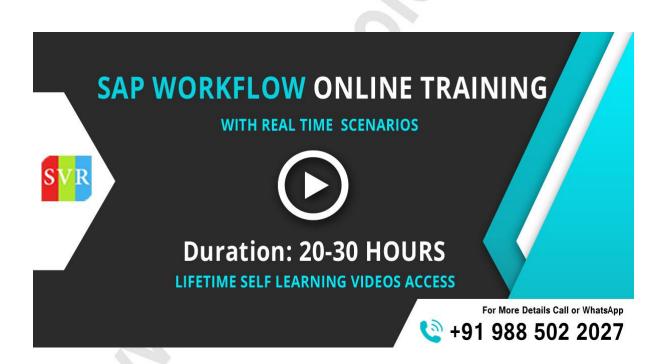